Created in Master PDF Editor - Demo Version

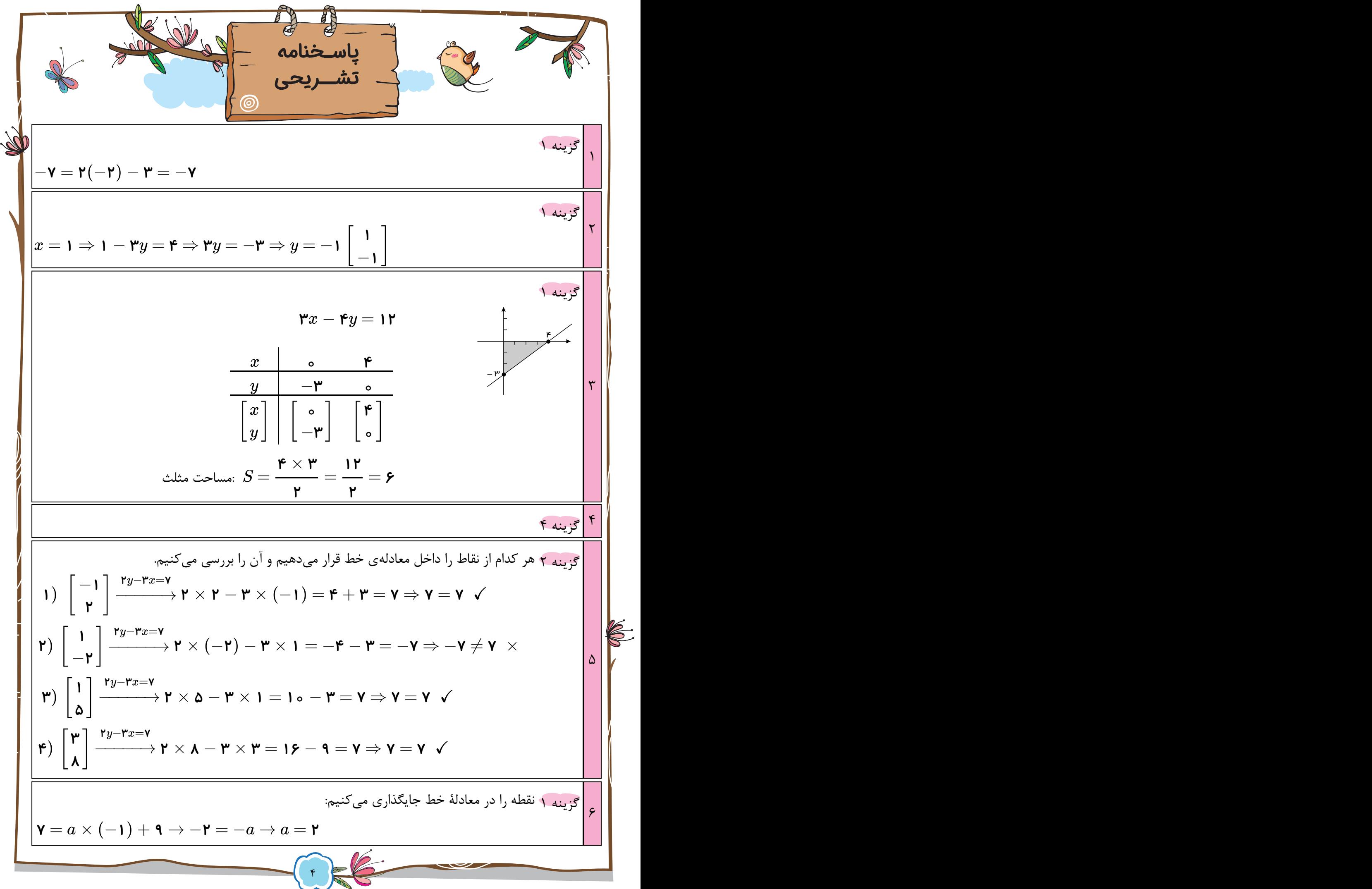

[Created in Master PDF Editor - Demo Version](http://code-industry.net/)

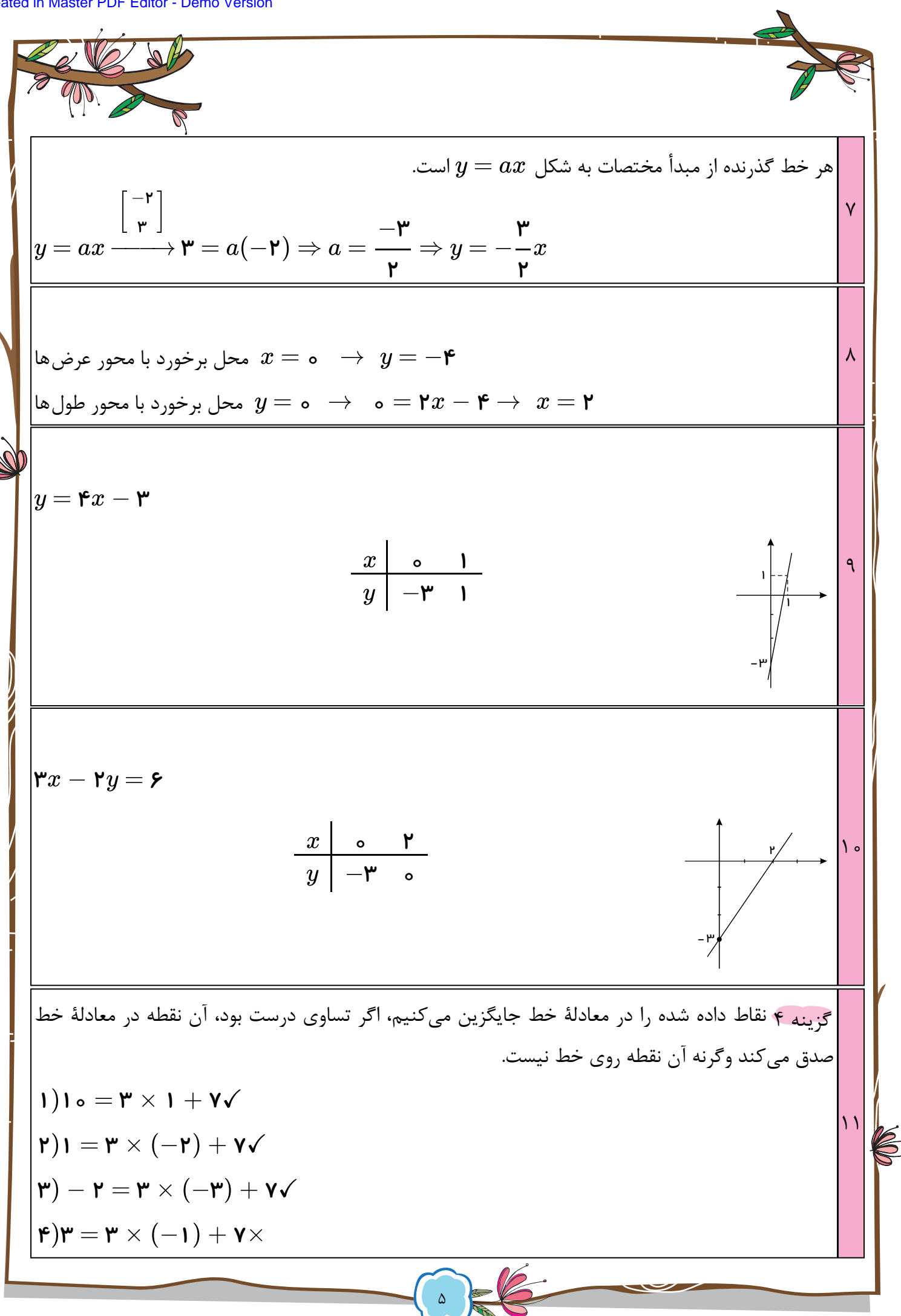

 $^{+}$ 

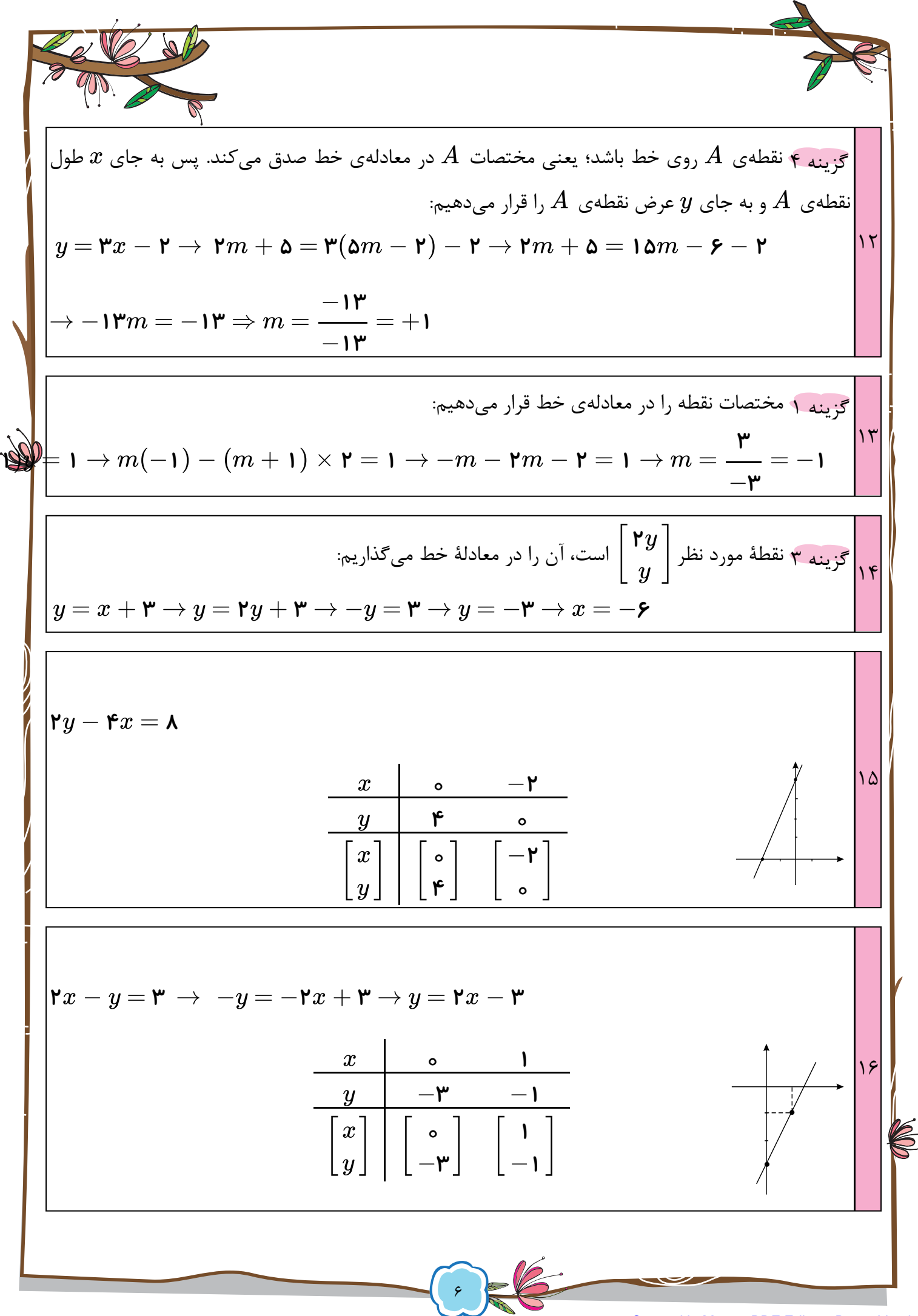

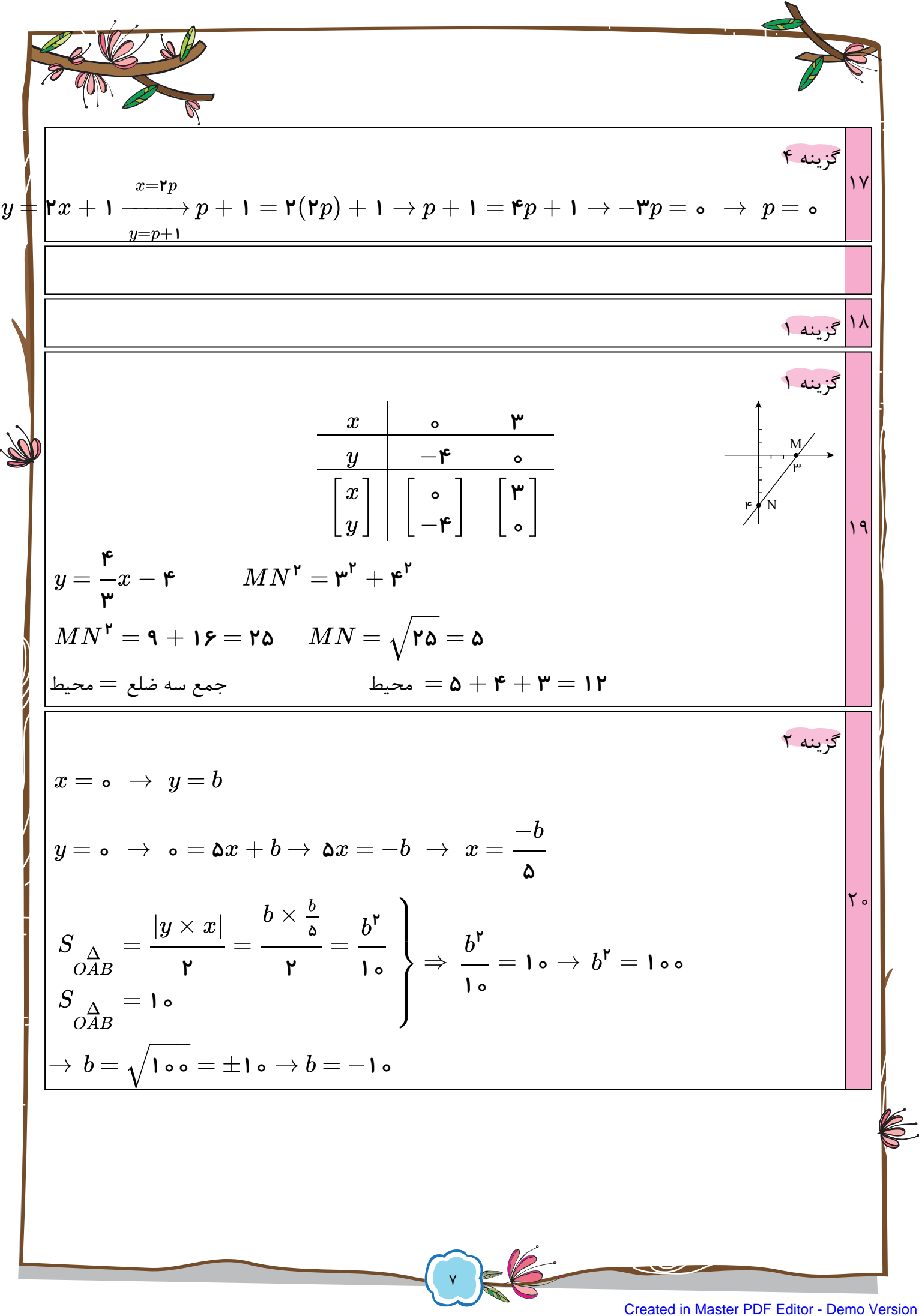

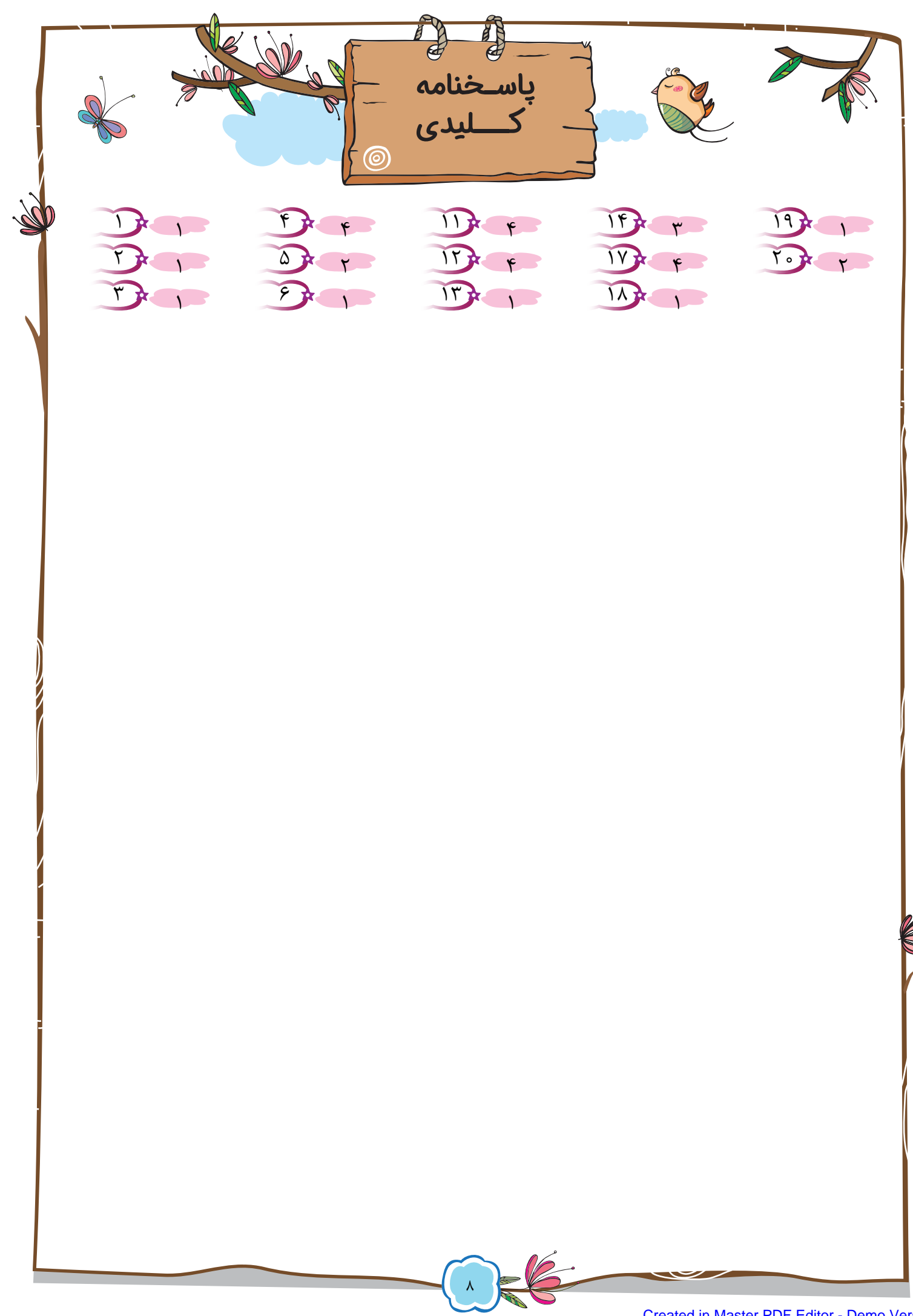